# 2109 - Mobile Work Order Release Notes

2BM Software are very happy to announce Mobile Work Order release 2109, the latest release of our market leading mobile maintenance and service solution. This release brings with is several key additions to our advanced digital forms and checklist functionality. In addition the core Mobile Work Order app has been extended with new functionality for managing notifications, multi plant support as well as a host of other fixes and improvements.

### New Features in Core Application

### Multi Plant Support

Mobile Work Order now supports assignment of multiple plants to a user, allowing those that work across plants to receive all the data they they need. On the front end data is group by plant when more than one plant is available and the user can now browse technical objects and create work orders and notifications across plants.

### User Role Management

Access to major features of Mobile Work Order, such as access to managing and creating notifications and orders, can now be controlled from a single authorisation object in the backend. Broadly speaking the roles are divided into creation, execution and management of orders and notifications. This allows the app to be configured for different roles in the plant such as production staff that only creates notifications, technicians who execute works orders as well as supervisor who manage and distribute work.

### Extended SAP PM Notification Functionality

Mobile Work Order now gives users access to see personally assigned notifications as well as all open notifications in their assigned plants. Notifications can now be assigned directly from the app and there is also functionality to convert notifications to work orders. Access to these new feature are controlled by the newly introduced role concept.

### Additional Changes

- Support for Repeatable Requests to avoid data duplication in the face of network issues
- Storage Bin displayed on materials
- New filters on order list
- Updated smartphone dashboard UI

### New Features in Mobile Checklist

### New Assignment Parameter Types

A host of new assignment parameter types such as Functional Location, Object Class, Order Category and more has been added. This gives even more control of how checklists are assigned to work orders.

### PDF Upload to Work Order

In version 2103 we introduced the option to export checklist responses to PDF. The solution now supports seamless uploading of the PDFs directly to the work order.

Data field support for functional location and equipment data

The data field has been extended to allow functional location and equipment data to be automatically integrated into checklists.

### DMS support

The solution now support both internal storage in SAP as well as via DMS. This allows data for checklists and responses to be offloaded to external storage to reduce the data footprint in the core ECC system.

### Additional Changes

- More filters for responses
- Multi language support

## Issues Corrected

The following issues identified in previous versions of the product have been fixed in this release.

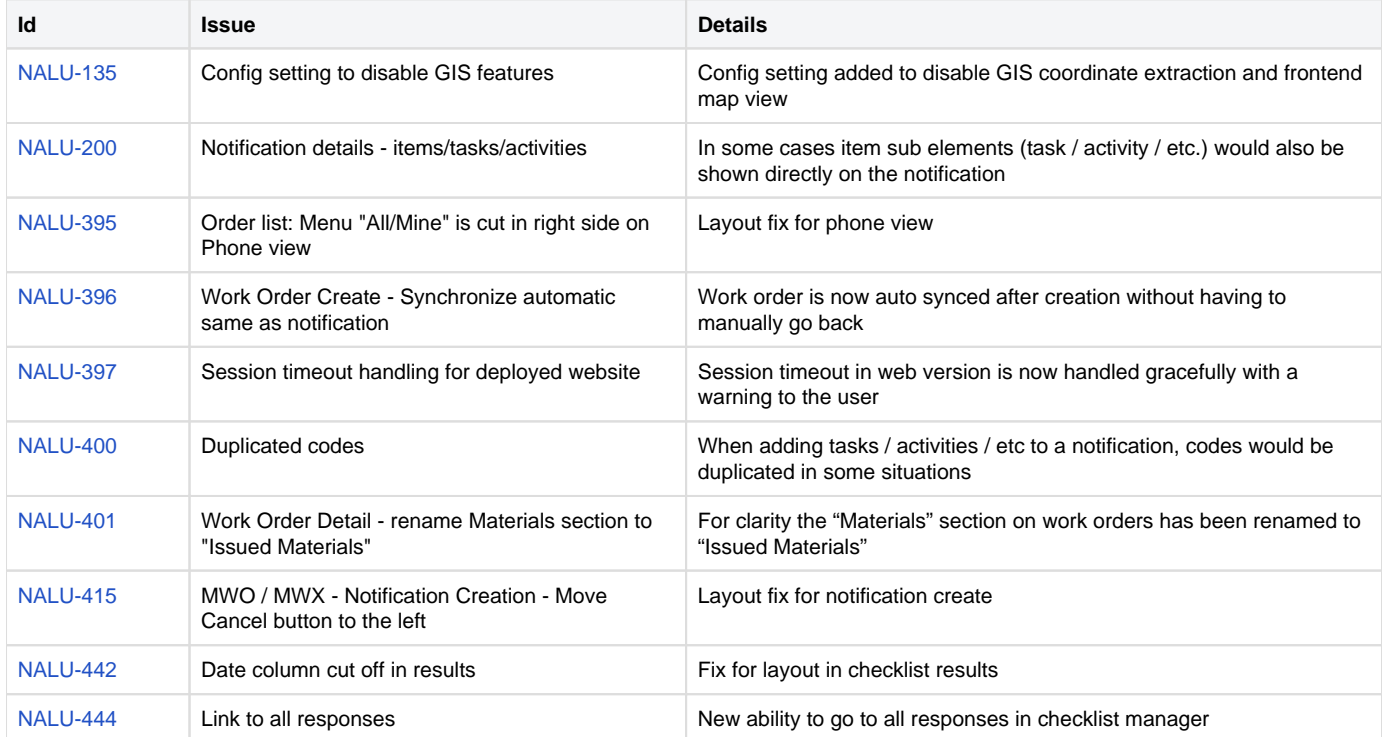